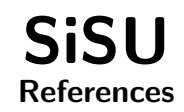

# Ralph Amissah

copy @ [www.jus.uio.no/sisu/](http://www.jus.uio.no/sisu/) <sup>∗</sup>

<sup>∗</sup> Generated by [SiSU](http://www.jus.uio.no/sisu) [www.jus.uio.no/sisu](http://www.jus.uio.no/sisu) [www.sisudoc.org](http://www.sisudoc.org)

Copyright © Ralph Amissah 2007, part of SiSU documentation, License GPL 3

Generated by [SiSU](http://www.jus.uio.no/sisu) [ SiSU 0.59.0 of 2007w38/0 ] [www.jus.uio.no/sisu](http://www.jus.uio.no/sisu) Copyright © 1997, current 2007 Ralph Amissah, All Rights Reserved. SiSU is software for document structuring, publishing and search (with object citation numbering), [www.sisudoc.org](http://www.sisudoc.org) SiSU is released under [GPL 3](http://www.fsf.org/licenses/gpl.html) or later, <<http://www.fsf.org/licenses/gpl.html>>.

Document information: *sourcefile* sisu help sources.sst Generated by [SiSU www.jus.uio.no/sisu](http://www.jus.uio.no/sisu) version information: SiSU 0.59.0 of 2007w38/0

For alternative output formats of this document check:  $\langle$ [http://www.jus.uio.no/sisu/sisu](http://www.jus.uio.no/sisu/sisu_help_sources/sisu_manifest.html)\_help\_sources/sisu\_manifest.html>

# **Contents**

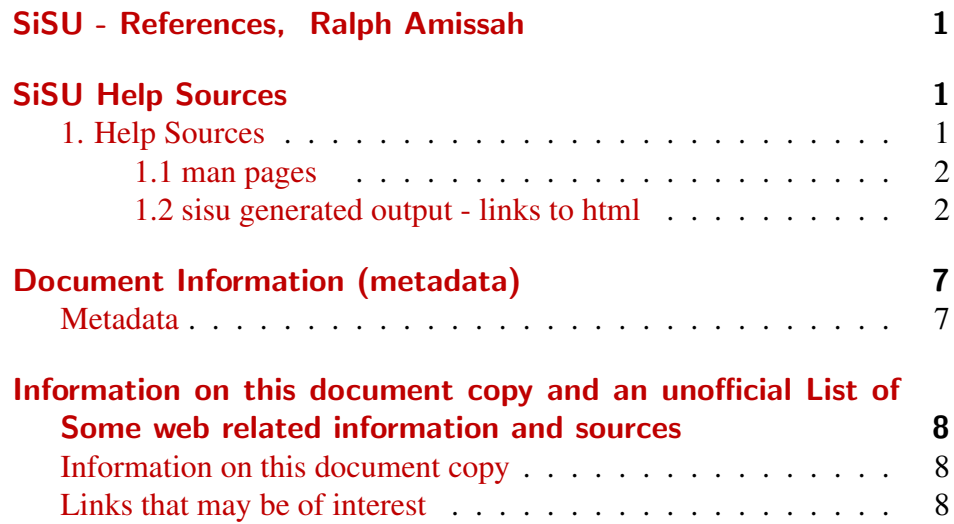

<span id="page-3-2"></span><span id="page-3-1"></span><span id="page-3-0"></span>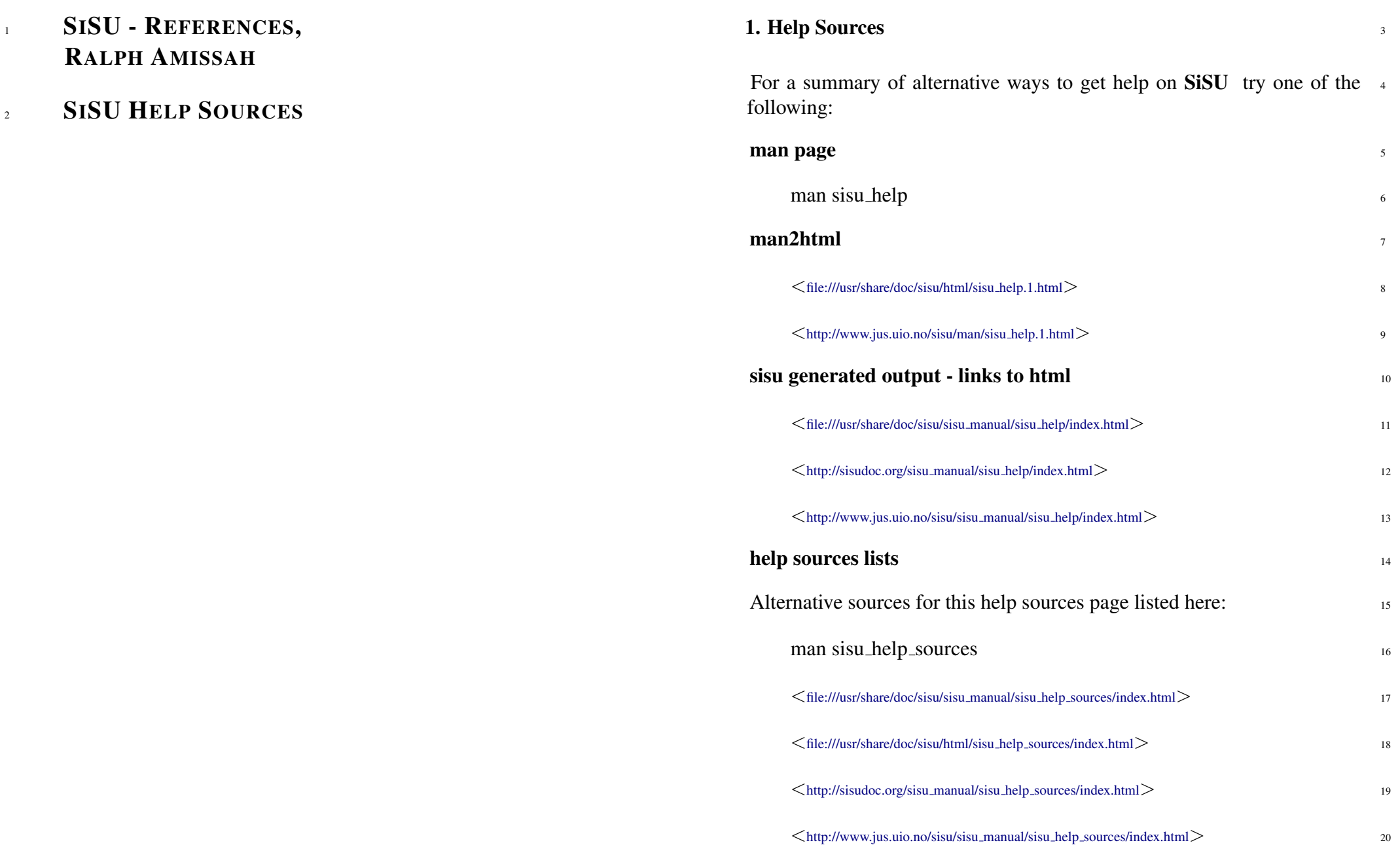

<span id="page-4-0"></span>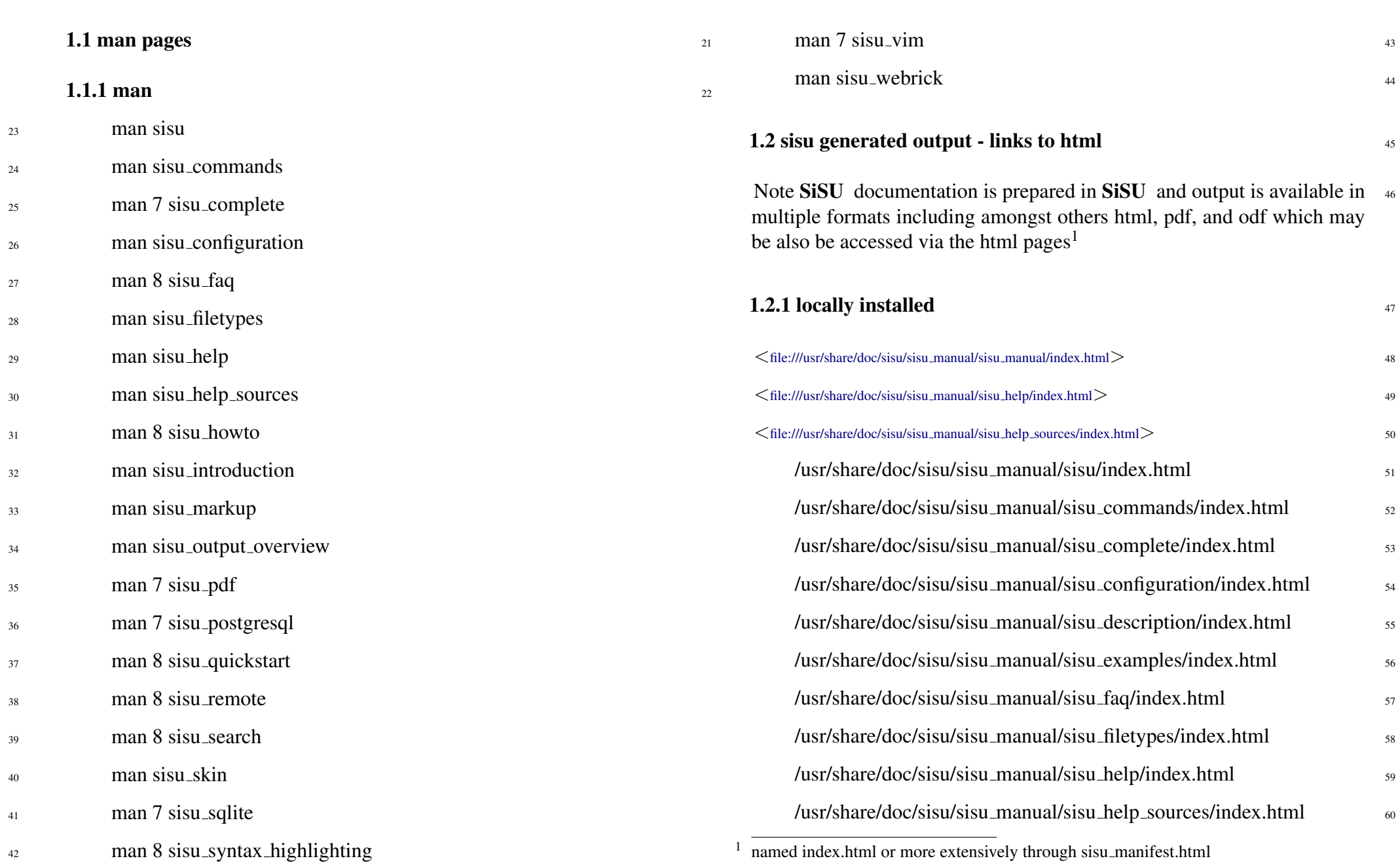

<span id="page-4-1"></span>SiSU

[SiSU](http://www.jus.uio.no/sisu) WWW.jus.uio.no/sisu/

SiSU

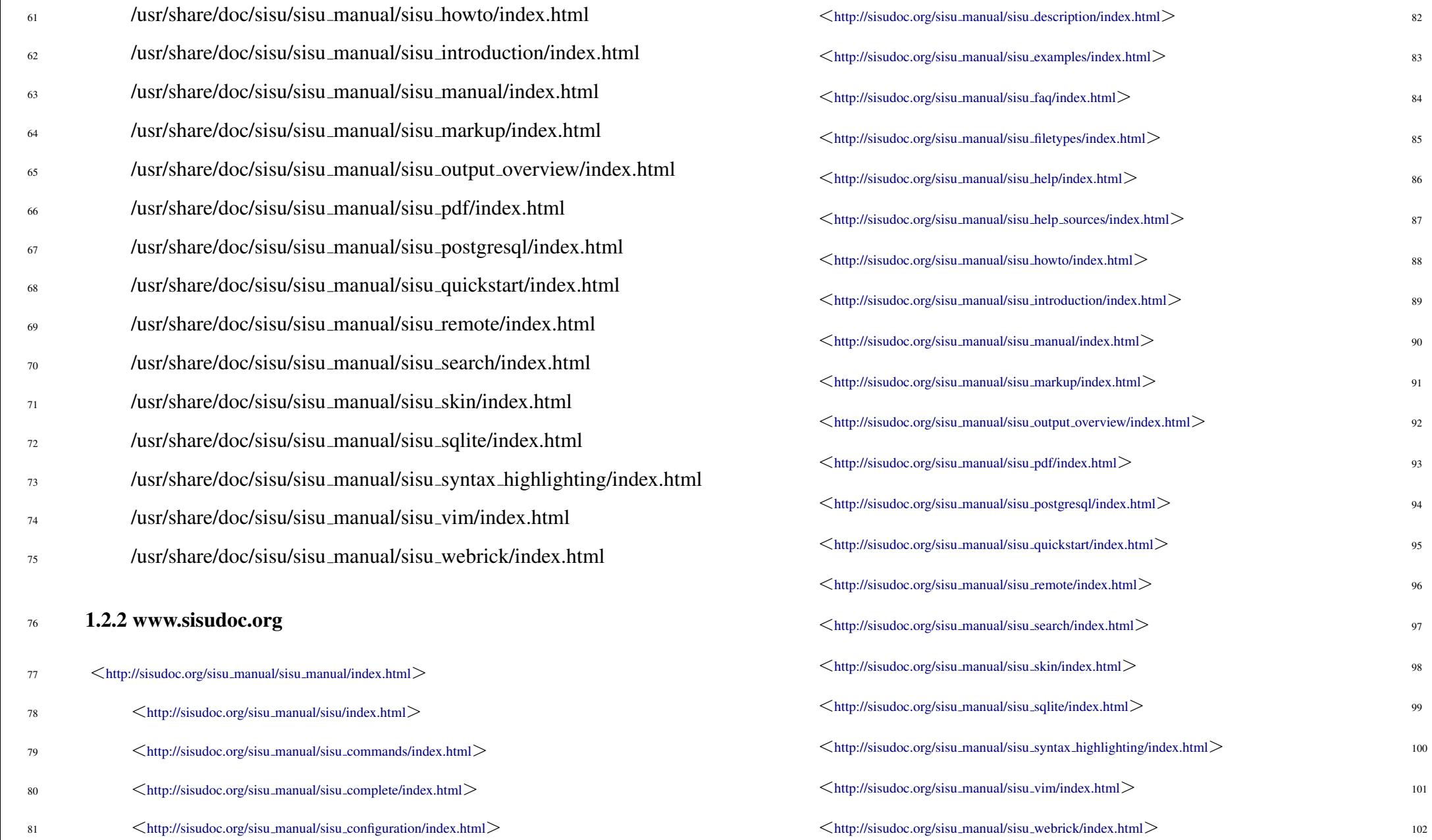

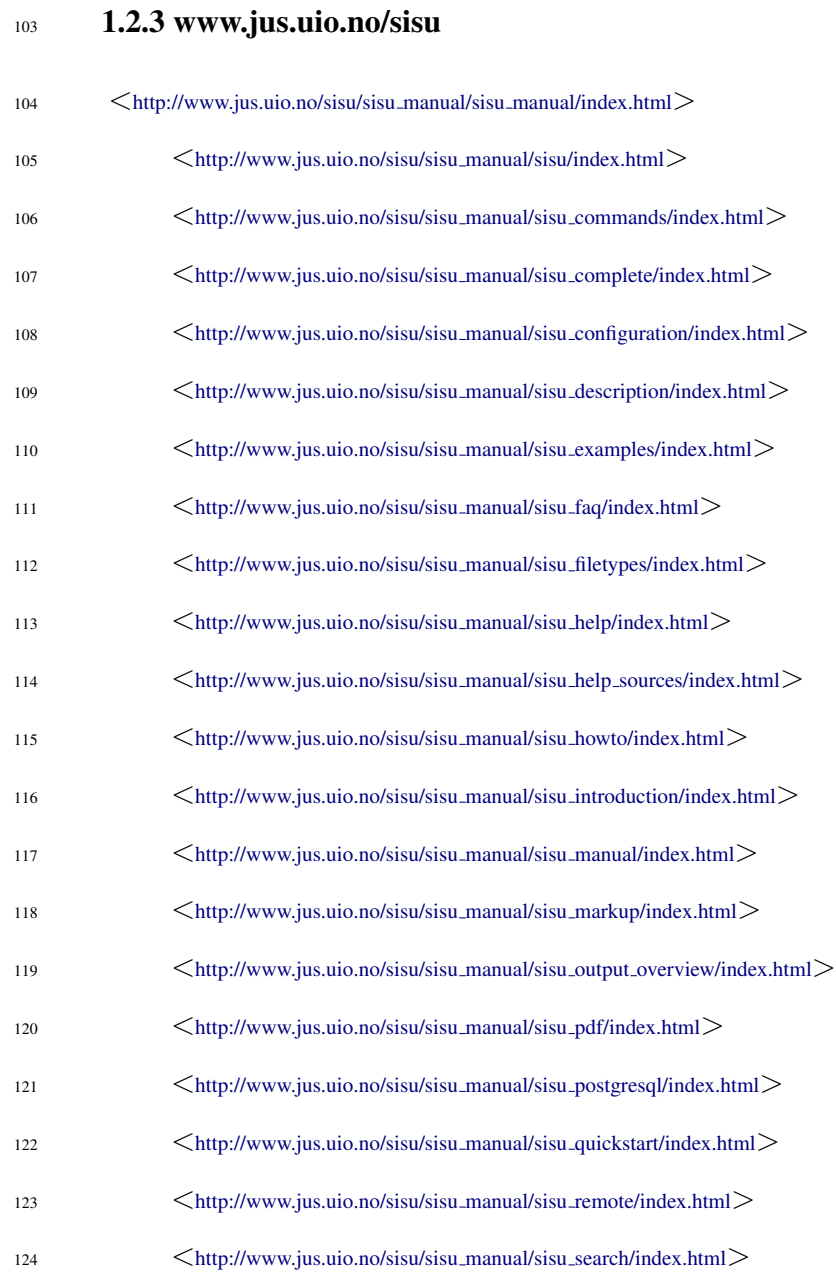

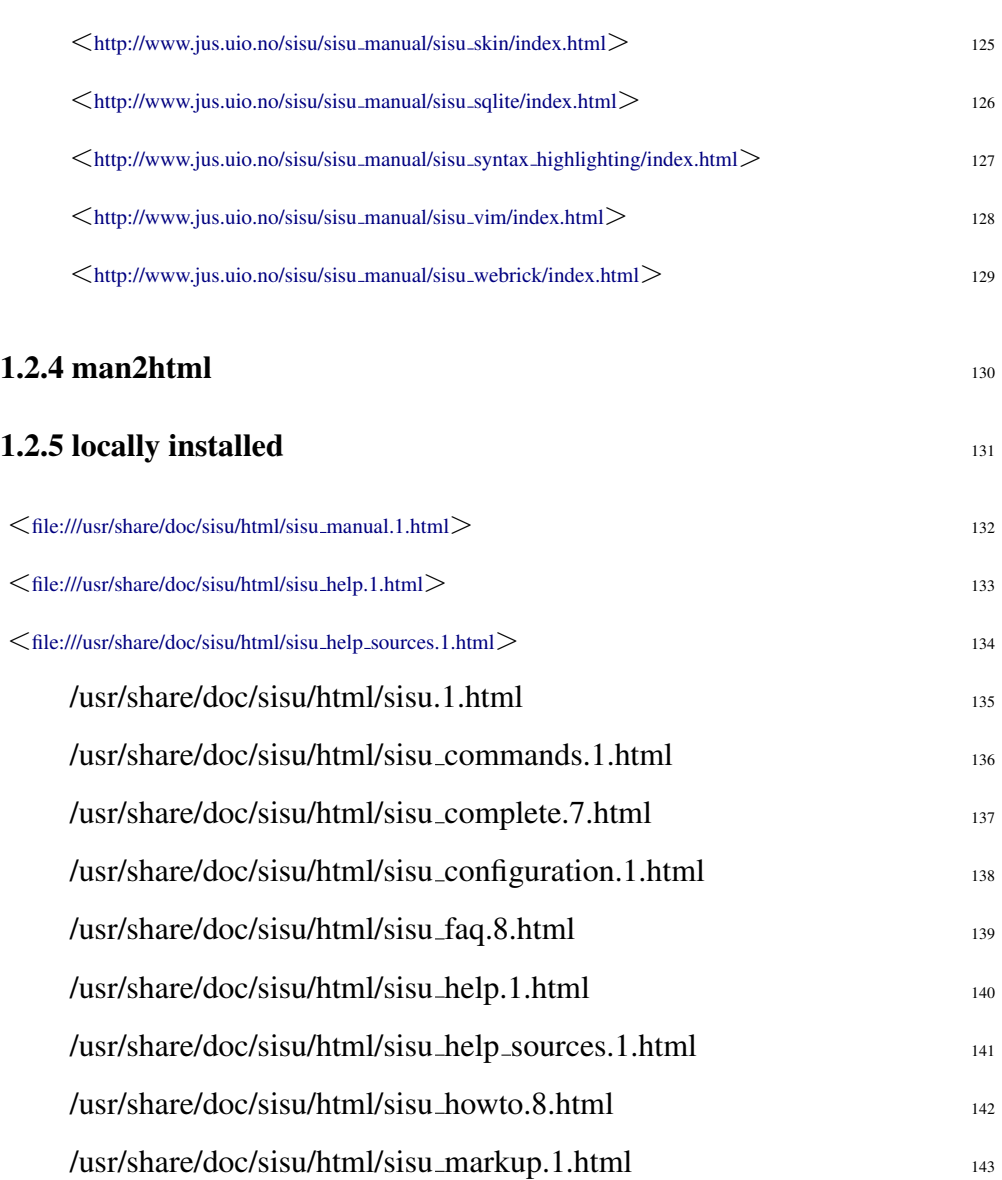

/usr/share/doc/sisu/html/sisu pdf.7.html <sup>144</sup>

/usr/share/doc/sisu/html/sisu postgresql.7.html <sup>145</sup>

# sisu [www.jus.uio.no/sisu/](http://www.jus.uio.no/sisu/)

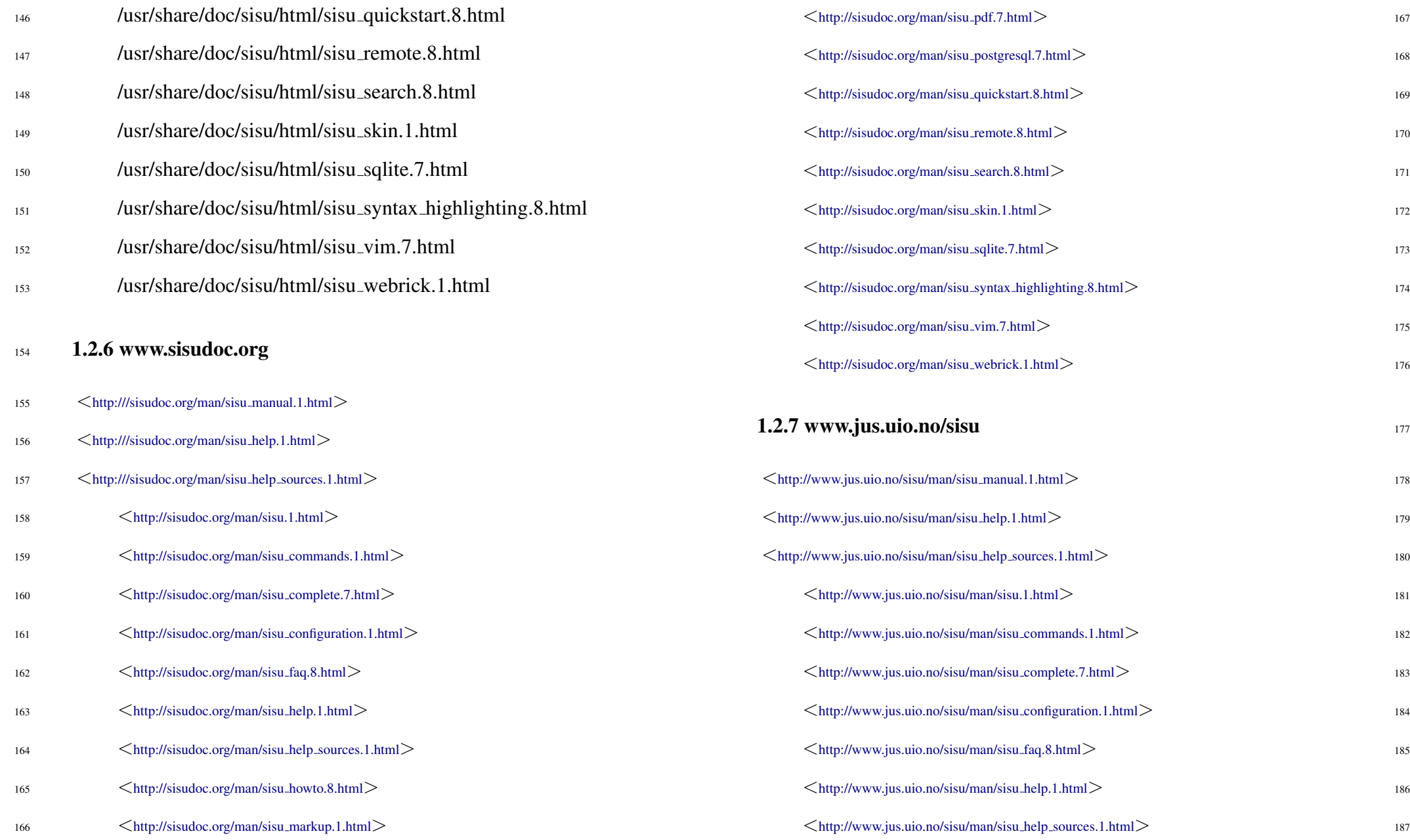

- 188 <[http://www.jus.uio.no/sisu/man/sisu](http://www.jus.uio.no/sisu/man/sisu_howto.8.html)\_howto.8.html>
- 189 <[http://www.jus.uio.no/sisu/man/sisu](http://www.jus.uio.no/sisu/man/sisu_markup.1.html)\_markup.1.html>
- 190 > <[http://www.jus.uio.no/sisu/man/sisu](http://www.jus.uio.no/sisu/man/sisu_pdf.7.html)\_pdf.7.html>
- 191 <[http://www.jus.uio.no/sisu/man/sisu](http://www.jus.uio.no/sisu/man/sisu_postgresql.7.html)\_postgresql.7.html>
- 192 >  $\langle$ [http://www.jus.uio.no/sisu/man/sisu](http://www.jus.uio.no/sisu/man/sisu_quickstart.8.html)\_quickstart.8.html
- <sup>193</sup> <[http://www.jus.uio.no/sisu/man/sisu](http://www.jus.uio.no/sisu/man/sisu_remote.8.html) remote.8.html>
- <sup>194</sup> <[http://www.jus.uio.no/sisu/man/sisu](http://www.jus.uio.no/sisu/man/sisu_search.8.html) search.8.html>
- <sup>195</sup> <[http://www.jus.uio.no/sisu/man/sisu](http://www.jus.uio.no/sisu/man/sisu_skin.1.html) skin.1.html>
- <sup>196</sup> <[http://www.jus.uio.no/sisu/man/sisu](http://www.jus.uio.no/sisu/man/sisu_sqlite.7.html) sqlite.7.html>
- 197 <[http://www.jus.uio.no/sisu/man/sisu](http://www.jus.uio.no/sisu/man/sisu_syntax_highlighting.8.html)\_syntax\_highlighting.8.html>
- 198 > <[http://www.jus.uio.no/sisu/man/sisu](http://www.jus.uio.no/sisu/man/sisu_vim.7.html)\_vim.7.html>
- <sup>199</sup> <[http://www.jus.uio.no/sisu/man/sisu](http://www.jus.uio.no/sisu/man/sisu_webrick.1.html) webrick.1.html>

#### **SiSU**

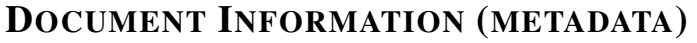

### <span id="page-9-0"></span>Metadata

<span id="page-9-1"></span>Document Manifest @

 $\langle$ [http://www.jus.uio.no/sisu/sisu](http://www.jus.uio.no/sisu/sisu_manual/sisu_help_sources/sisu_manifest.html)\_manual/sisu\_help\_sources/sisu\_manifest.html $>$ 

Dublin Core (DC)

*DC tags included with this document are provided here.*

DC Title: SiSU - References

#### DC Creator: Ralph Amissah

DC Rights: Copyright (C) Ralph Amissah 2007, part of SiSU documentation, License GPL 3

DC Type: information

DC Date created: 2002-11-12

DC Date issued: 2002-11-12

DC Date available: 2002-11-12

DC Date modified: 2007-09-16

DC Date: 2007-09-16

### Version Information

Sourcefile: sisu help sources.sst

Filetype: SiSU text insert 0.58

Sourcefile Digest, MD5(sisu help sources.sst)= ff6812b3008391d7a20d777bbbeb3ec1

Skin Digest: MD5(/home/ralph/grotto/theatre/dbld/sisu-dev/sisu/data/doc/sisu/sisu\_markup\_samples/sisu\_manual/\_sisu/skin/doc/skin\_sisu\_manual.rb)= 20fc43cf3eb6590bc3399a1aef65c5a9

## Generated

Document (metaverse) last generated: Sun Sep 23 04:10:59 +0100 2007

Generated by: SiSU 0.59.0 of 2007w38/0 (2007-09-23)

Ruby version: ruby 1.8.6 (2007-06-07 patchlevel 36) [i486-linux]

# Information on this document copy and an unofficial List of Some web related information and sources

<span id="page-10-0"></span>"Support Open Standards and Software Libre for the Information Technology Infrastructure" RA

#### <span id="page-10-1"></span>Information on this document copy [www.jus.uio.no/sisu/](http://www.jus.uio.no/sisu/)

Generated by [SiSU](http://www.jus.uio.no/sisu/) found at [www.jus.uio.no/sisu](http://www.jus.uio.no/sisu/) [ SiSU 0.59.0 2007w38/0 ] [www.sisudoc.org.](http://www.sisudoc.org) SiSU is software for document structuring, publishing and search (using SiSU: object citation numbering, markup, meta-markup, and system) Copyright  $\degree$  1997, current 2007 Ralph Amissah, All Rights Reserved.

SiSU is released under [GPL 3](http://www.fsf.org/licenses/gpl.html) [or later](http://www.jus.uio.no/sisu/) [\(www.fsf.org/licenses/gpl.html\)](http://www.fsf.org/licenses/gpl.html). W3 since October 3 1993  $\mathbf{SISU}$  SiSU 1997, current 2007. [SiSU](http://www.jus.uio.no/sisu/) presentations at [www.jus.uio.no/sisu/](http://www.jus.uio.no/sisu/)

SiSU pdf versions can be found at: [http://www.jus.uio.no/sisu/sisu](http://www.jus.uio.no/sisu/sisu_help_sources/portrait.pdf) help sources/portrait.pdf [http://www.jus.uio.no/sisu/sisu](http://www.jus.uio.no/sisu/sisu_help_sources/landscape.pdf) help sources/landscape.pdf

SiSU html versions may be found at: [http://www.jus.uio.no/sisu/sisu](http://www.jus.uio.no/sisu/sisu_help_sources/toc.html)\_help\_sources/toc.html Of [http://www.jus.uio.no/sisu/sisu](http://www.jus.uio.no/sisu/sisu_help_sources/doc.html) help sources/doc.html

[SiSU Manifest](http://www.jus.uio.no/sisu/sisu_help_sources/sisu_manifest.html) of document output and metadata may be found at:

[http://www.jus.uio.no/sisu/sisu](http://www.jus.uio.no/sisu/sisu_help_sources/sisu_manifest.html) help sources/sisu manifest.html

[SiSU](http://www.jus.uio.no/sisu/) found at: [www.jus.uio.no/sisu/](http://www.jus.uio.no/sisu/)

#### Links that may be of interest at SiSU and elsewhere:

<span id="page-10-2"></span>SiSU Manual

[http://www.jus.uio.no/sisu/sisu](http://www.jus.uio.no/sisu/sisu_manual/) manual/

Book Samples and Markup Examples <http://www.jus.uio.no/sisu/SiSU/2.html>

SiSU @ Wikipedia <http://en.wikipedia.org/wiki/SiSU>

SiSU @ Freshmeat <http://freshmeat.net/projects/sisu/>

SiSU @ Ruby Application Archive <http://raa.ruby-lang.org/project/sisu/>

SiSU @ Debian <http://packages.qa.debian.org/s/sisu.html>

SiSU Download <http://www.jus.uio.no/sisu/SiSU/download.html>

SiSU Changelog <http://www.jus.uio.no/sisu/SiSU/changelog.html>

SiSU help [http://www.jus.uio.no/sisu/sisu](http://www.jus.uio.no/sisu/sisu_manual/sisu_help/) manual/sisu help/

SiSU help sources [http://www.jus.uio.no/sisu/sisu](http://www.jus.uio.no/sisu/sisu_manual/sisu_help_sources/)\_manual/sisu\_help\_sources/

[SiSU](http://www.jus.uio.no/sisu/) home: [www.jus.uio.no/sisu/](http://www.jus.uio.no/sisu/)